## SAP ABAP table NODE STR {Example structure for simple tree OCX}

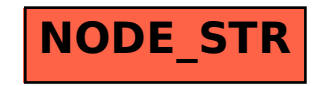